# Preface

The course in Age-Period-Cohort models at Max Planck Institute for Demographic Research was initiated by an invitation from Jutta Gambe to me. I accepted on the condition that I was allowed to draw on the assistance for preparation and tutoring of practicals from Eva Gelnarova, whom I met when she was a student at the course "Statistical Practise in Epidemiology with R" in Tartu, Estonia in the summer of 2008.

This set of practical exercises were deveoped in collaboration between us during the first months of 2009. I did the final editing so any faults and errors are my responsibility.

Bendix Carstensen

### Course program

The daily program will have one lecture and one practical each morning and each afternoon.

Lectures will be between 45 and 90 minutes; normally with one or two breaks.

The practicals will follow the lecture to fill the 3-hour slot. Sometimes we may need to push over some of the practical computing to take a bit of the beginning of the next slot.

Monday 23rd

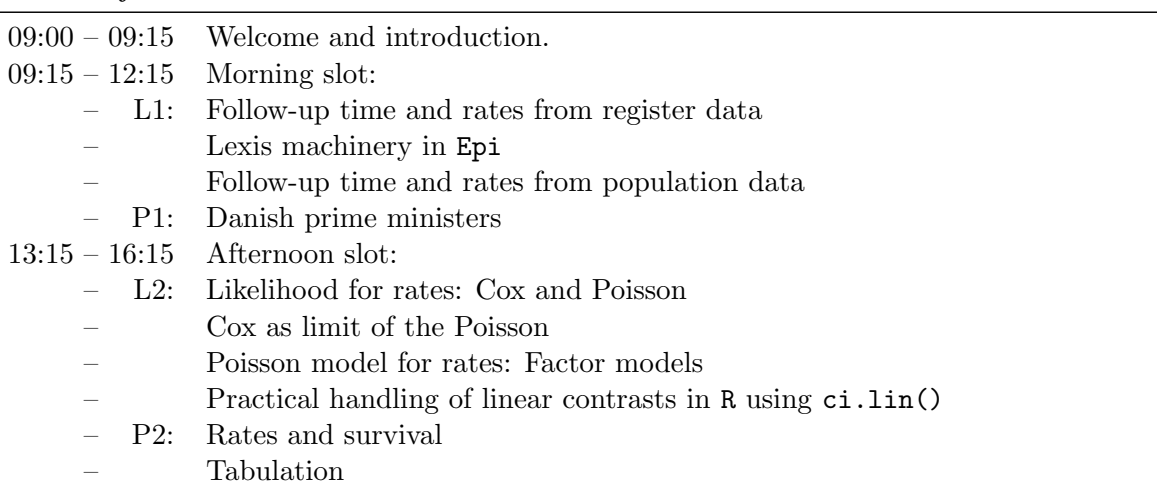

#### Tuesday 24th

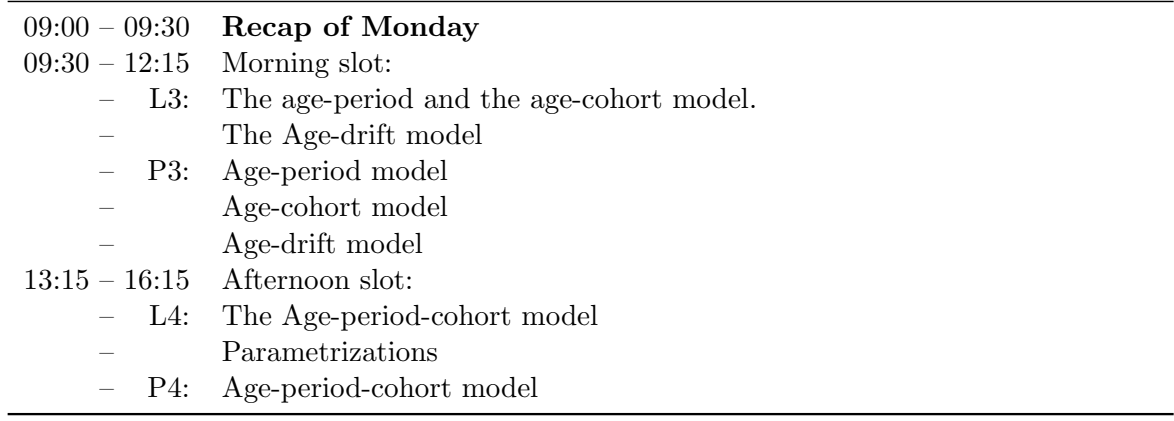

## Wednesday 25th

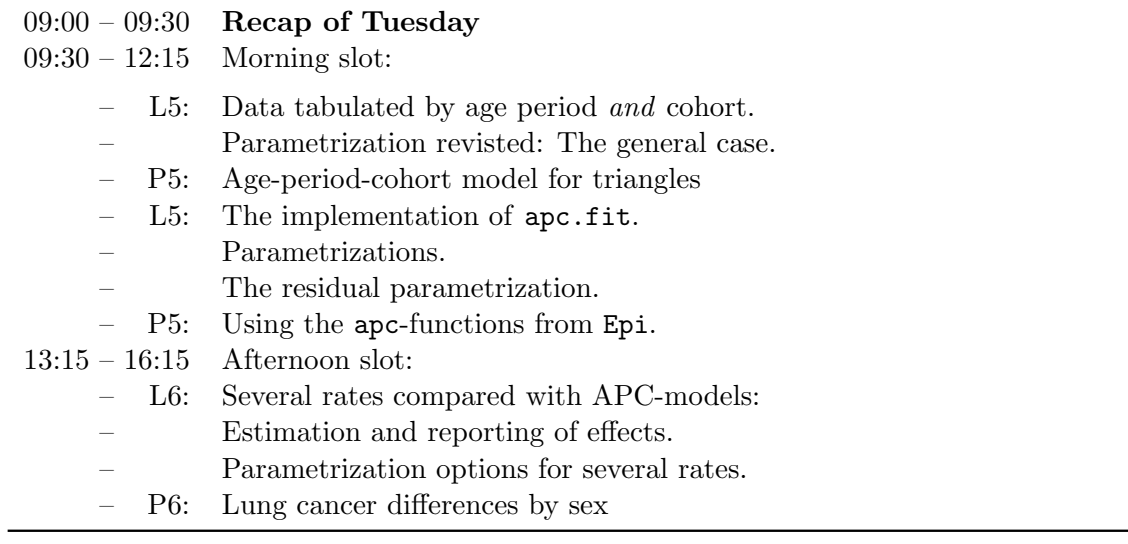

#### Thursday 26th

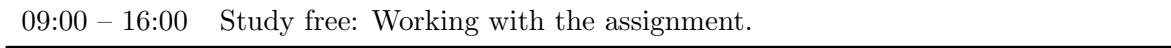

# Friday 27th

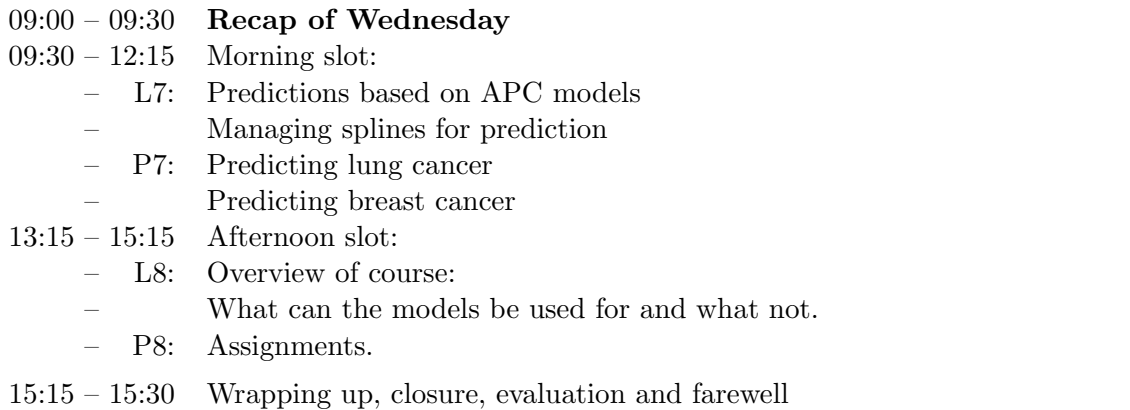